# IPLEX G Manuale operativo

Prima di maneggiare questo prodotto, leggere attentamente e seguire le istruzioni e le precauzioni nel manuale di istruzioni di IPLEX G.

Questo manuale di funzionamento è un estratto delle descrizioni e delle istruzioni contenute nel manuale di istruzioni di IPLEX G, che includono le procedure di configurazione durante l'uso del prodotto, le funzioni dei componenti operativi di base, le descrizioni sui display di indicatori e menu e le precauzioni di sicurezza.

# Uso previsto

Questo strumento è progettato per l'ispezione e l'osservazione delle parti interne di macchine, apparecchiature, materiali e di altri oggetti senza arrecare danni all'oggetto ispezionato.

## Configurazione di IPLEX G

Questo prodotto può essere facilmente configurato per eseguire l'ispezione immediatamente. È sufficiente attenersi ai sei passaggi riportati di seguito per completare la configurazione.

## 1. Rimozione dei componenti dalla custodia

Tenere la maniglia e rimuovere l'unità di base.

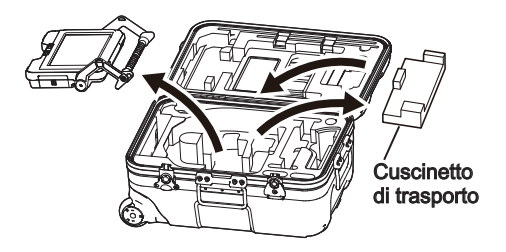

### SUGGERIMENTO

● Il cuscinetto di trasporto viene utilizzato per il trasporto dell'unità di base. Non è usato quando l'unità di base e l'unità endoscopio sono collegate. Conservare il cuscinetto di trasporto e utilizzarlo quando si trasporta l'unità di base.

## 2. Fissaggio dell'unità endoscopio

- $\cdot$  IPLEX GT può essere combinato solo con il tipo di unità endoscopio uguale a quello inizialmente combinato con l'unità di base.
- $\cdot$  Tutti i tipi di unità endoscopio possono essere combinati espandendo la funzionalità.  $\boxed{GX}$  $GXST$
- 1 Aprire lo sportello del cavo relè dell'unità di base e dell'unità endoscopio.

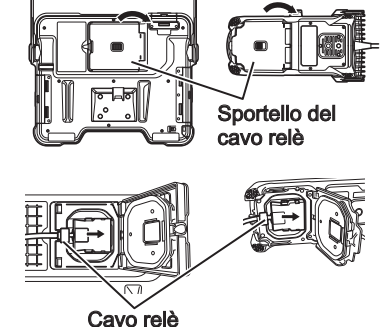

سىسىسىسى

- 3 Spingere saldamente all'interno la boccola cavo in modo che non sia più mobile.
	- 4 Chiudere lo sportello del cavo relè dell'unità di base e dell'unità endoscopio.

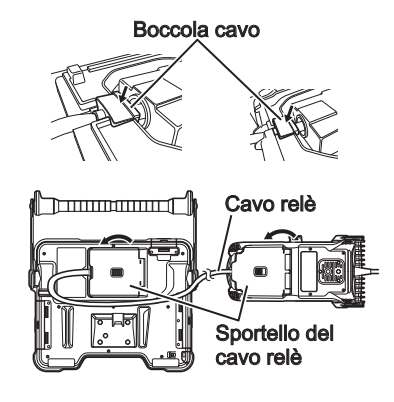

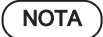

2 Collegare il cavo relè.

- Per garantire le prestazioni anti-goccia, collegare correttamente la boccola del cavo e chiudere saldamente lo sportello del cavo relè.
- Spegnere l'alimentazione prima di collegare e scollegare il cavo relè.

## <span id="page-2-0"></span>**■**Uso della batteria

Seguire i passaggi di seguito per caricare la batteria.

- ① Far scorrere la manopola di rilascio dello sportello del vano batteria per aprire.
- ② Inserire la batteria prestando attenzione al suo orientamento. Controllare che la batteria sia bloccata in posizione e chiudere lo sportello del vano.

Verificare che lo sportello del vano batteria sia bloccato.

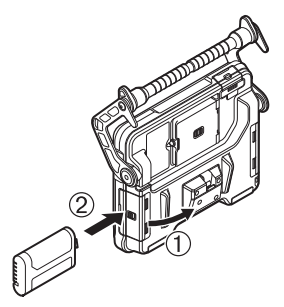

## ■ Uso dell'adattatore CA

Seguire i passaggi di seguito per collegare l'adattatore CA.

- ① Aprire il tappo del terminale di ingresso CC sull'unità di base.
- ② Collegare il cavo di alimentazione CA all'ingresso CA dell'adattatore CA.
- ③ Collegare il connettore di uscita dell'adattatore CA al terminale di ingresso CC dello strumento.
- ④ Quindi, collegare saldamente la spina del cavo di alimentazione CA a una presa di corrente.

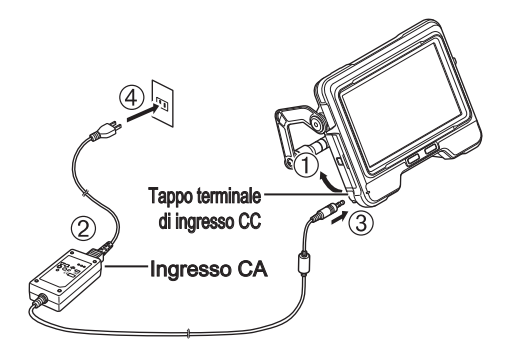

## 4. Collegamento dell'adattatore ottico

11 Tenendo l'adattatore ottico e l'estremità distale in modo che formino una linea retta tra loro, inserire con cautela l'adattatore ottico nell'estremità distale.

### $\blacksquare$  Tipo da 4 mm

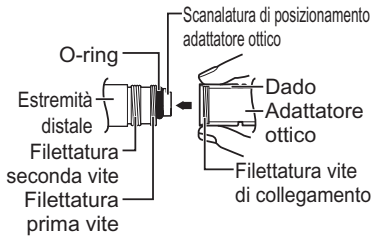

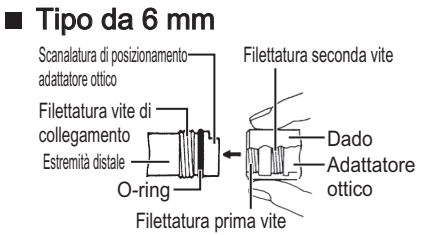

2 Ruotare il dado dell'adattatore ottico in senso orario fino a quando la filettatura vite di collegamento non passa sopra la filettatura prima vite.

- 3 Dopo aver passato la filettatura prima vite, ruotare l'intero corpo principale dell'adattatore ottico in senso orario mentre si spinge delicatamente fino a quando il corpo principale dell'adattatore ottico non si inserisce nella scanalatura di posizionamento del tubo di inserimento e smette di ruotare.
- 4 Ruotare il dado dell'adattatore ottico in senso orario per fissare la filettatura vite di collegamento alla filettatura seconda vite. Serrare il dado finché non si arresta completamente.

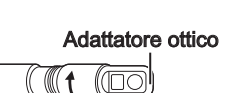

Adattatore ottico (unità principale)

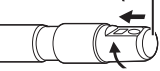

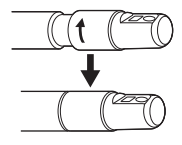

**NOTA** 

● Se si utilizza l'adattatore ottico stereo, fare riferimento al manuale di istruzioni di IPLEX G.

## 5. Accensione dell'alimentazione

Quando il pulsante [POWER] ((b) dell'unità di base viene premuto da 1,5 fino a 2 secondi circa, i 4 pulsanti sull'unità endoscopio si illuminano e l'alimentazione si accende. La luce si accende automaticamente quando l'alimentazione viene attivata.

Le schermata del display e le operazioni del menu vengono abilitate circa 10 secondi dopo aver premuto il pulsante  $[POWER]$  $((')).$ 

## 6. Selezione di un adattatore ottico

Un elenco di adattatori ottici viene visualizzato quando l'alimentazione viene accesa.

Selezionare l'adattatore ottico da utilizzare, quindi premere il joystick [MEAS/OK].

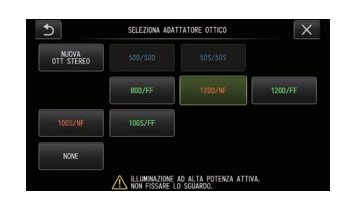

Pulsante POWER  $((1))$ 

### L'installazione è completata.

# Nomi e funzioni delle parti

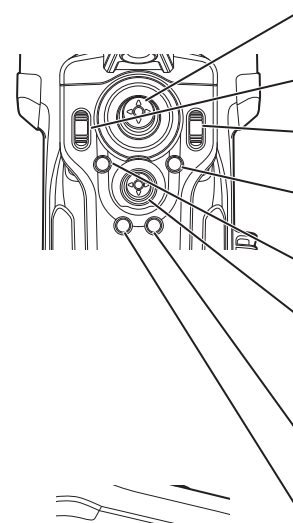

### Joystick ANGLE/LOCK:

Per esequire l'operazione di angolazione. Tenere premuto per bloccare o sbloccare l'operazione di angolazione.

### Leva BRT:

Regola la luminosità.

### Leva ZOOM:

Ingrandisce o riduce l'immagine visualizzata.

### Pulsante LIVE:

Visualizza la schermata live.

Commuta la modalità quadagno sulla schermata live.

#### Pulsante MENU:

Mostra/nasconde la schermata menu

### Joystick MEAS/OK:

Seleziona il menu o sposta il cursore. Commuta la cartella di destinazione per il salvataggio dell'immagine sulla schermata live.

Commuta l'immagine selezionata sulla schermata delle miniature.

Commuta l'immagine visualizzata sulla schermata di visualizzazione.

### Pulsante CENT:

Premere questo pulsante mentre il joystick ANGLE/LOCK è rilasciato per raddrizzare in maniera approssimativa la sezione di angolazione.

### Pulsante VIEW:

Premere brevemente per visualizzare la schermata di visualizzazione. Premere a lungo per visualizzare la schermata miniature.

### Pulsante FRZ/REC:

Premere brevemente sulla schermata live per visualizzare la schermata bloccata. Premere a lungo sulla schermata bloccata per registrare fermi immagine. Premere brevemente sulla schermata bloccata per tornare alla schermata live. Premere a lungo sulla schermata live per avviare e arrestare la registrazione di filmati. Premere brevemente durante la registrazione di filmati per registrare fermi immagine.

### SUGGERIMENTO

● Possono anche essere utilizzati i pulsanti sui due lati dello schermo del monitor LCD. Per ulteriori dettagli, fare riferimento al manuale di istruzioni di IPI FX G

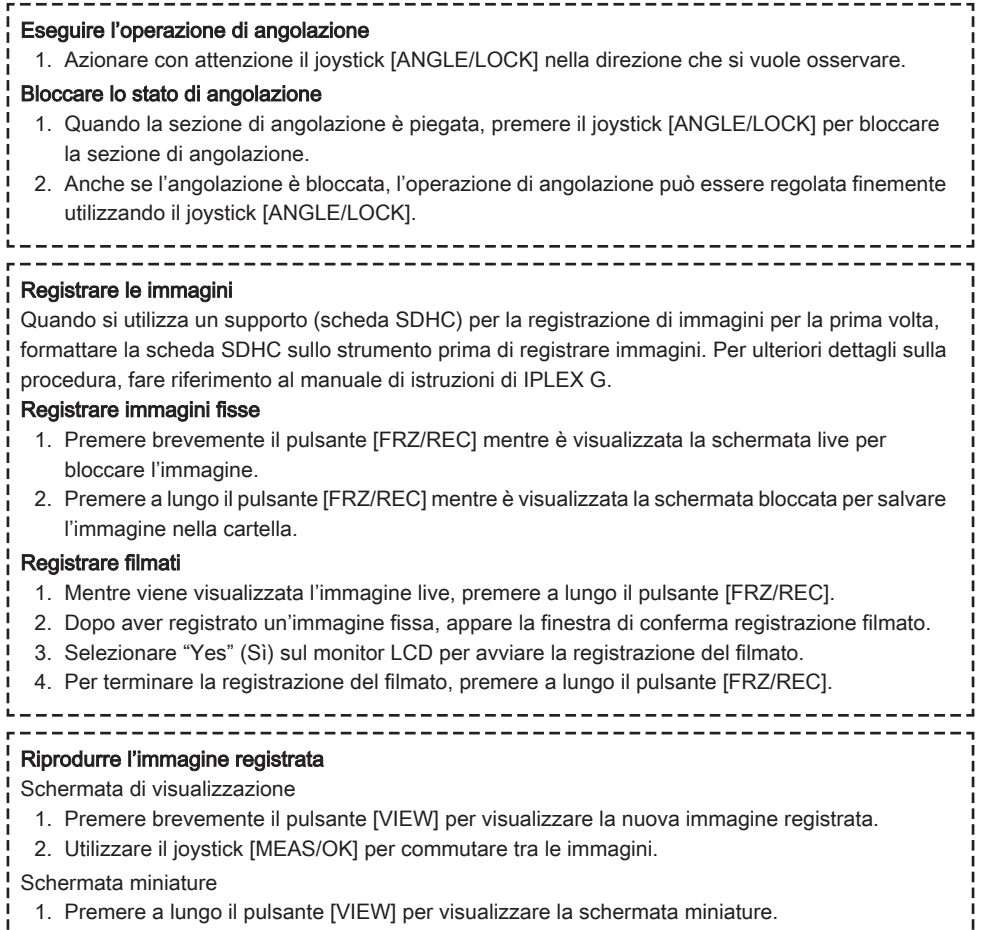

2. Utilizzare il joystick [MEAS/OK] per selezionare un'immagine, quindi premere il joystick [MEAS/ OK] per visualizzare la schermata di visualizzazione.

# Terminologia del monitor LCD

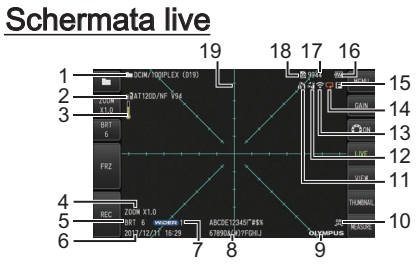

## Schermata di blocco

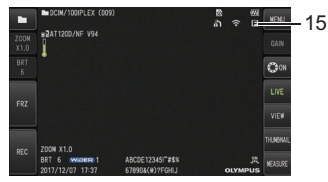

## Schermata miniature

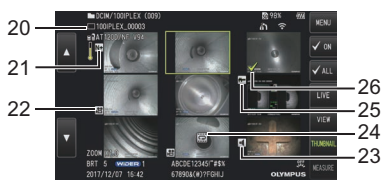

## Schermata di visualizzazione

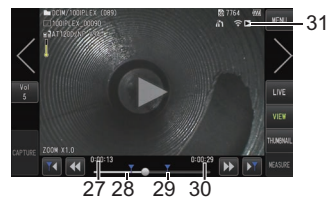

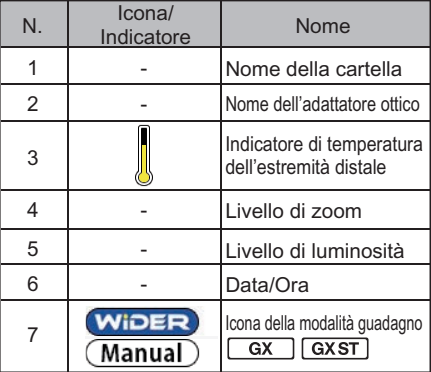

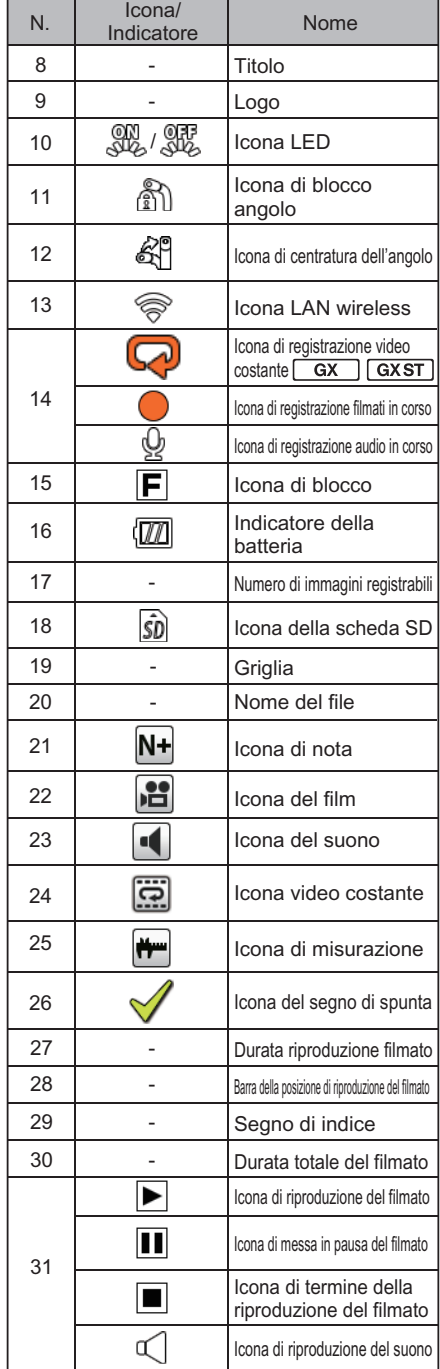

# Visualizzazione della schermata menu

Premere il pulsante [MENU] per visualizzare la schermata menu.

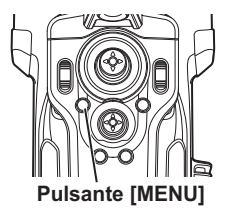

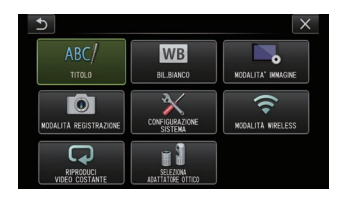

# Uso della schermata live/schermate di blocco

SUGGERIMENTO

GX - Funzioni utilizzabili con IPLEX GX

: Funzioni utilizzabili con IPLEX GX (misurazione stereo)

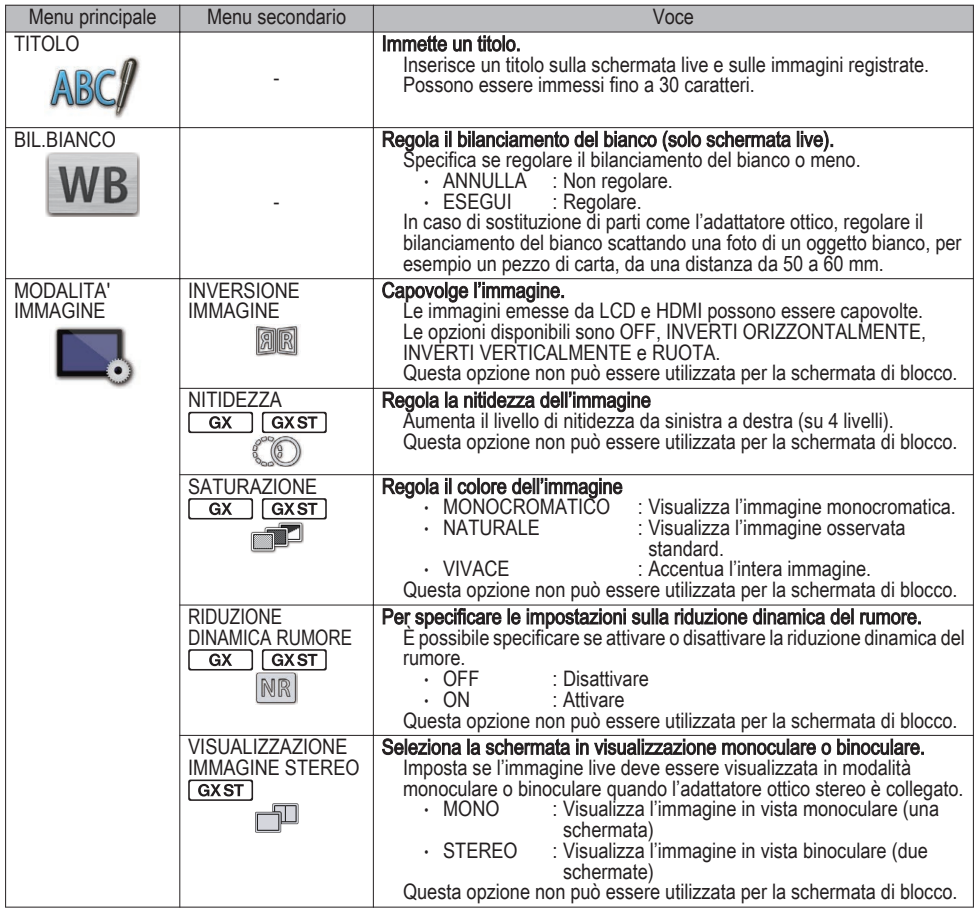

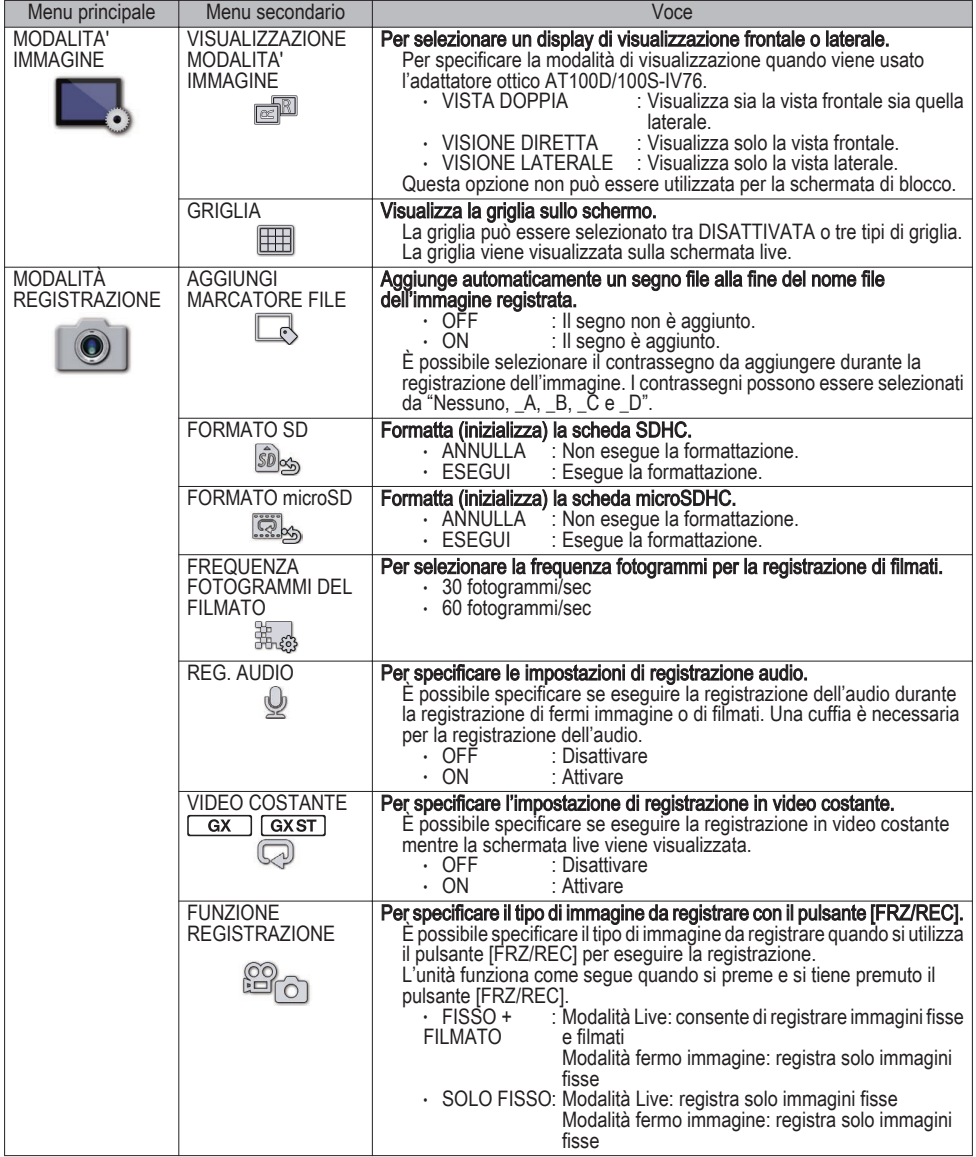

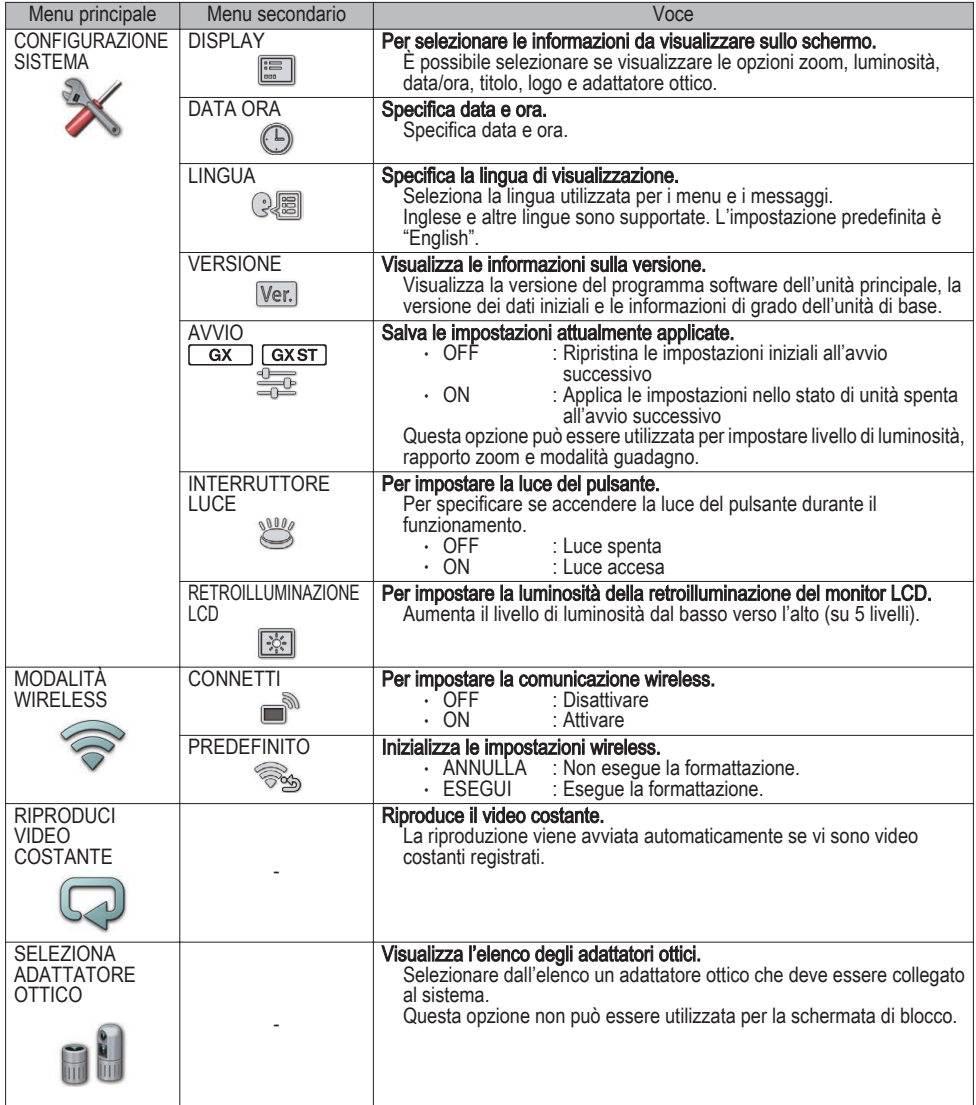

# Uso della schermata miniature

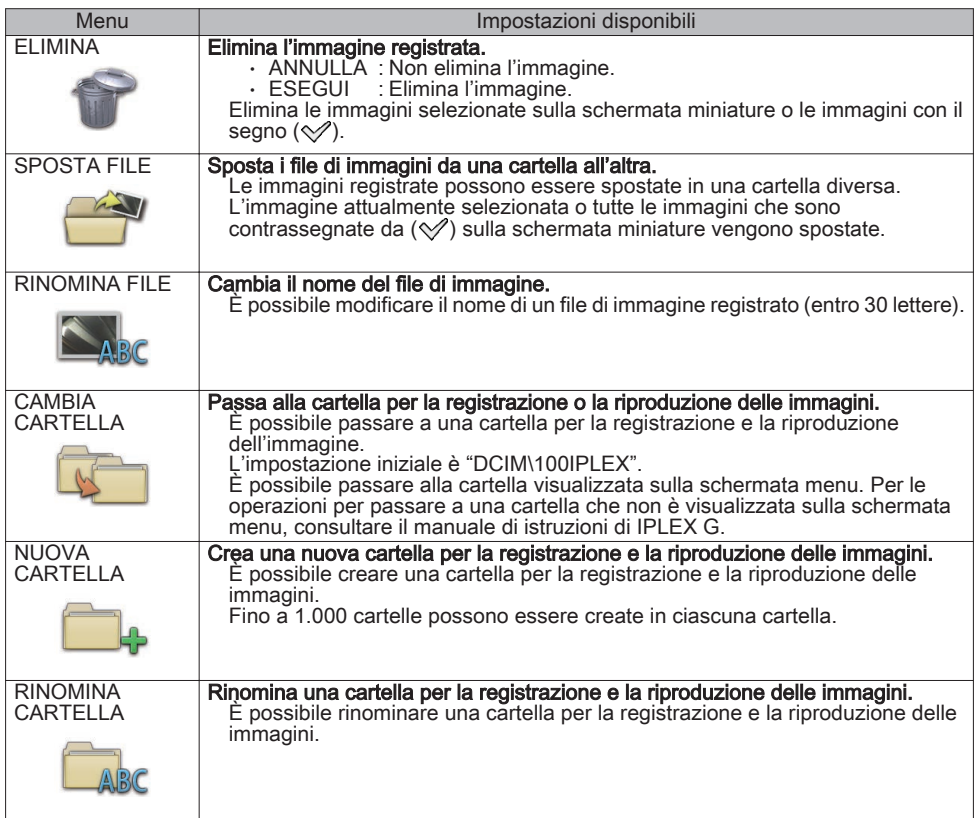

# Uso della schermata di visualizzazione

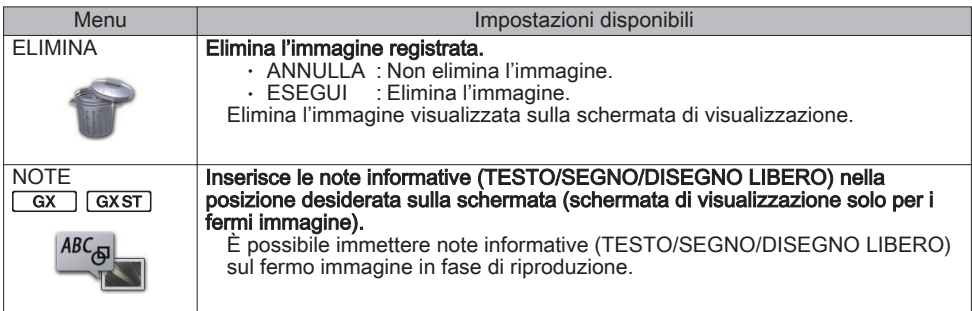

## Immissione di un titolo

## Immettere i dati usando la tastiera software

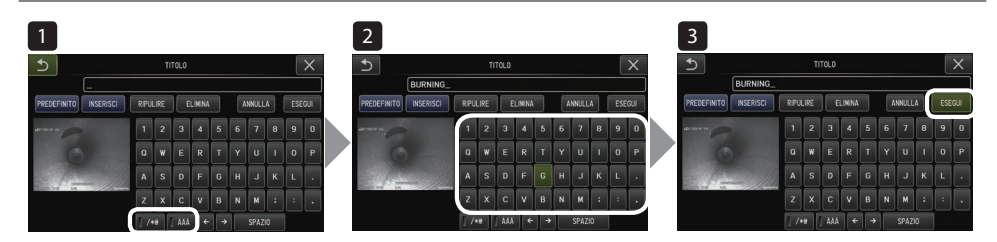

- 1 Selezionare la modalità di ingresso.
- 2 Selezionare i pulsanti testo desiderati.
- 3 Selezionare [ESEGUI].

## Selezionare un titolo predefinito per l'immissione

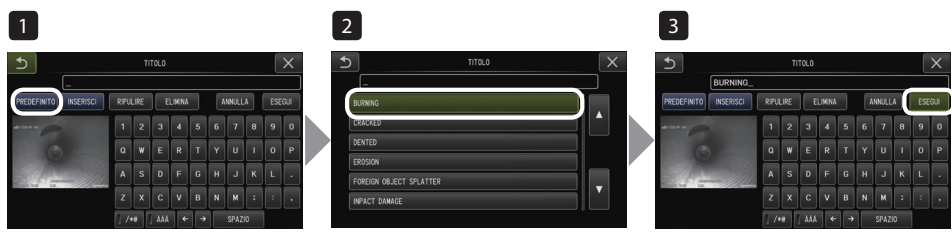

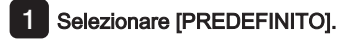

- 2 Selezionare le stringhe dalla lista dei titoli predefiniti.
- 3 Selezionare [ESEGUI].

# Effettuare le misurazioni con lo scalatore di conteggio

La misurazione con scalatore di conteggio misura la lunghezza di un oggetto usando il valore della lunghezza di riferimento preimpostato in base a una lunghezza nota all'interno dell'immagine osservata.

- 1 Collegare un adattatore ottico e selezionare l'adattatore ottico utilizzando le operazioni del menu. Controllare il manuale d'istruzioni di IPLEX G per un adattatore ottico che possa essere utilizzato.
- 2 Premere il joystick [MEAS/OK] per avviare la misurazione con scalatore di conteggio quando il target da misurare è visualizzato.
- 3 Seguire le istruzioni nella casella dei messaggi ed eseguire le seguenti operazioni per ottenere i valori di misurazione.
- ① Configurare i punti di riferimento Spostare il cursore sui 2 punti a entrambe le estremità dell'area di una lunghezza nota e premere il joystick [MEAS/OK].
- ② Immettere la lunghezza di riferimento Immettere la lunghezza nota utilizzando le operazioni su/giù/sinistra/destra del joystick [MEAS/ OK].
- ③ Specificare i punti di misurazione Spostare il cursore sui 2 punti a entrambe le estremità dell'area da misurare e premere il joystick [MEAS/OK].

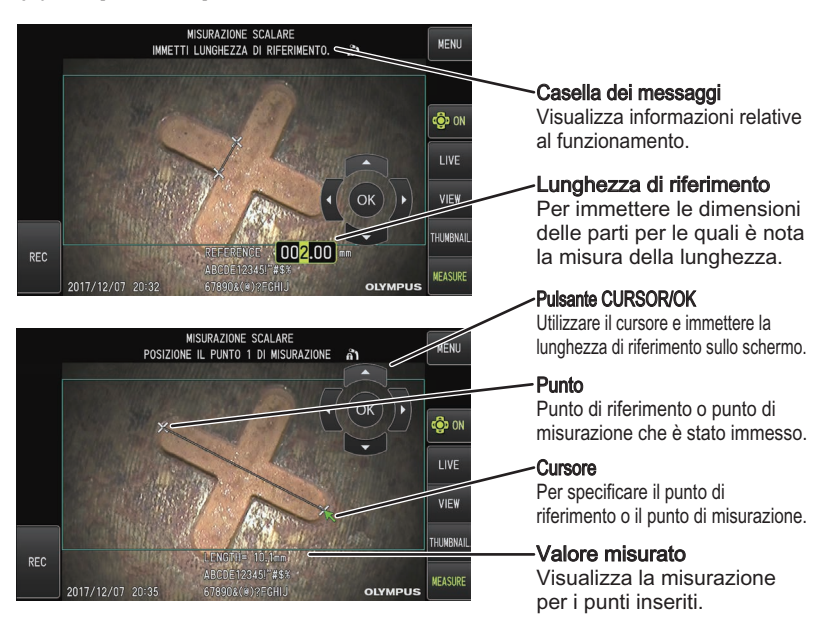

# Simboli utilizzati nel manuale

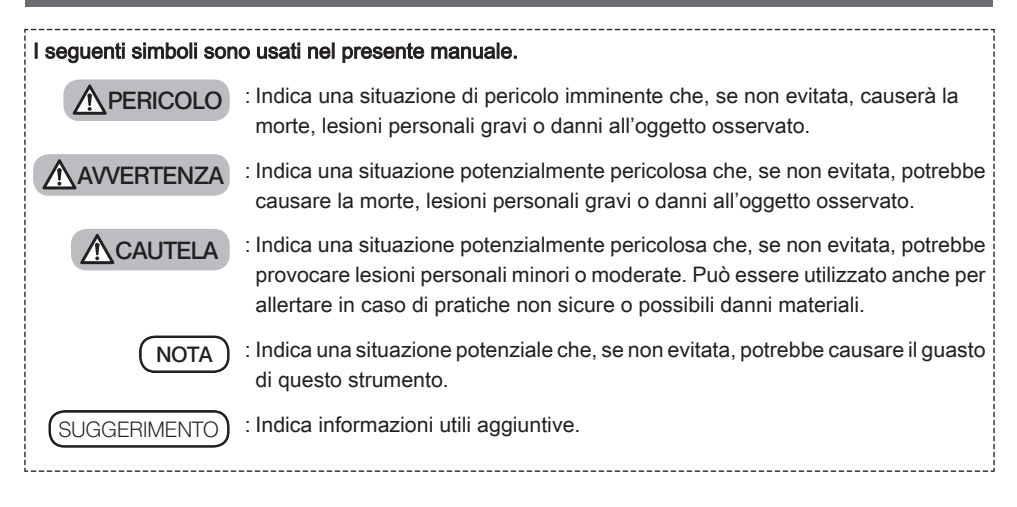

## Precauzioni di sicurezza

## Precauzioni generali di sicurezza

Rispettare rigorosamente le precauzioni descritte di seguito quando si maneggia lo strumento. La sicurezza non può essere garantita se si utilizza lo strumento in modi non descritti specificatamente.

### A PERICOLO

- **●** Non utilizzare mai lo strumento per osservare l'interno delle cavità di persone o animali.
- In caso contrario, potrebbero verificarsi la morte o lesioni gravi della persona o dell'animale.
- **●** Non utilizzare mai lo strumento nei seguenti ambienti.
	- Dove sono presenti atmosfere infiammabili
	- Dove sono presenti polvere metallica o altre polveri
	- In caso contrario, potrebbero verificarsi un'esplosione o un incendio.

## AVVERTENZA

**●** Non riparare, smontare o rimodellare lo strumento.

Non riparare, smontare o rimodellare mai lo strumento. In caso contrario, potrebbero verificarsi lesioni personali o danni dello strumento. Solo il personale autorizzato da EVIDENT è autorizzato a riparare lo strumento. EVIDENT non è responsabile di incidenti o danni allo strumento che si verificano come conseguenza di riparazioni messe in atto da personale non autorizzato da EVIDENT.

**●** Interrompere immediatamente l'uso dello strumento al primo segno di surriscaldamento, fumo, odore anomalo, rumore anomalo o altre anomalie.

Anche se lo strumento è ancora funzionante, spegnere l'alimentazione.

- **●** Non inserire il tubo di inserimento in un oggetto di ispezione che è in funzione o che conduce elettricità. In caso contrario, il tubo di inserimento potrebbe subire danni a causa dell'intrappolamento all'interno dell'oggetto di ispezione, ecc., oppure potrebbe toccare l'oggetto, provocando scosse elettriche.
- **●** Prima di riporre lo strumento nella custodia di trasporto, assicurarsi di spegnere l'alimentazione e rimuovere la batteria.

Lasciare la batteria carica durante la conservazione ne causa il surriscaldamento, con la probabilità di un incendio.

**●** Il tubo del gas non deve essere utilizzato per la messa a terra. In caso contrario, potrebbe provocare un'esplosione.

 $\Lambda$  CAUTEL

**●** Non utilizzare lo strumento in ambienti (compresi quelli fortemente radioattivi) diversi dall'ambiente di funzionamento specificato.

In caso contrario, si potrebbero verificare incidenti imprevisti che possono danneggiare il tubo di inserimento.

- **●** Si notino le seguenti precauzioni quando si sposta quest'unità o la si utilizza in una posizione elevata.
	- Effettuare un'ispezione preliminare
	- Adottare le misure necessarie per evitare la caduta dell'unità
	- Implementare misure di sicurezza accurate
- **●** Prestare particolare attenzione alla temperatura dell'estremità distale e del tubo di inserimento subito dopo l'utilizzo dello strumento in ambienti ad alta temperatura, in quanto la temperatura non si raffredda immediatamente.
	- In caso contrario, sussiste il rischio di ustioni.
- **●** Non afferrare il controllo per un lungo periodo di tempo quando si utilizza l'unità con una temperatura elevata. In caso contrario, si potrebbero provocare ustioni a bassa temperatura. Prendere misure precauzionali, per esempio indossare guanti protettivi, per evitare ustioni a bassa temperatura.
- **●** Fare attenzione a non inciampare sul cavo relè, sul cavo di alimentazione o sui cavi del tubo di inserimento.
- **●** Non utilizzare trasformatori elettronici disponibili in commercio per l'uso in viaggio all'estero (convertitori da viaggio).
- **●** Usare solo il cavo di alimentazione e l'adattatore CA specificati da **EVIDENT** e collegare il cavo di alimentazione alla presa di alimentazione all'interno della potenza nominale prevista.

In caso contrario, potrebbero verificarsi fumo, incendi o scosse elettriche.

- **●** Non utilizzare il cavo di alimentazione specificato per questo strumento per altri prodotti.
- **●** Non utilizzare l'adattatore CA all'esterno.

In caso contrario, si potrebbero verificare scosse elettriche, fumo o un incendio, che potrebbero causare danni allo strumento.

L'adattatore CA è progettato per l'uso in ambienti interni.

- **●** Non applicare forti urti all'adattatore CA colpendolo contro il muro o facendolo cadere sul pavimento, ecc. In caso contrario, potrebbero verificarsi malfunzionamento o danni con la conseguenza di scosse elettriche.
- **●** Se si percepisce una qualsiasi anomalia durante l'inserimento del tubo di inserimento nell'oggetto di ispezione, non tentare di inserirlo ancora con la forza, invece estrarre con cautela il tubo di inserimento.
	- Si noti quanto segue quando si estrae il tubo di inserimento.
	- Non estrarre il tubo di inserimento dall'oggetto di ispezione mentre l'angolazione è bloccata o la sezione di angolazione è piegata.
	- Se il tubo di inserimento rimane incastrato in qualcosa durante l'estrazione, ruotare con cautela il tubo di inserimento continuando a estrarlo.
- **●** Si notino le seguenti precauzioni quando si maneggia l'estremità distale del tubo di inserimento.
	- Non far cadere l'adattatore ottico né sottoporlo a forti urti.
	- Non sottoporre l'estremità distale a forti urti o trazioni.
	- Non sottoporre la sezione di angolazione a forti pressioni o piegature.
	- Non spostare tenendo l'estremità distale del tubo di inserimento.
	- Non utilizzare lo strumento se l'O-ring dell'estremità distale del tubo di inserimento è danneggiato o strappato.

In caso contrario, gli obiettivi di vetro e i componenti di precisione che costituiscono l'estremità distale e la sezione di angolazione potrebbero essere danneggiati.

– Non inclinare né graffiare l'estremità distale del tubo di inserimento contro il foro di tenuta per l'estremità distale del tubo di inserimento quando si inserisce o si rimuove l'estremità distale.

In caso contrario, la sezione di angolazione potrebbe essere danneggiata.

#### **●** Collegare sempre l'adattatore ottico prima di utilizzare lo strumento.

Se si utilizza lo strumento senza collegare l'adattatore ottico al tubo di inserimento, alcune parti (viti, ecc.) possono essere facilmente deformate a causa del contatto con oggetti duri, ecc. Se le parti del tubo di inserimento sono deformate, l'adattatore ottico non può essere fissato o potrebbe cadere.

- **●** Non utilizzare mai l'adattatore ottico se una delle sue parti è allentata.
	- In caso contrario, le parti allentate potrebbero cadere.
- **●** Se l'adattatore ottico non può essere fissato o rimosso perché il dado non gira, interromperne l'utilizzo. Contattare EVIDENT.

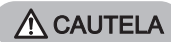

**●** Se si riscontrano anomalie nell'immagine osservata, interrompere immediatamente l'utilizzo ed estrarre il tubo di inserimento dall'oggetto di ispezione con cautela.

Se l'adattatore ottico sta per cadere dall'estremità distale del tubo di inserimento mentre viene inserito nell'oggetto di ispezione, l'intera immagine osservata o una parte di essa appariranno biancastre a causa dell'illuminazione, oppure una parte della visualizzazione potrebbe andare persa. Continuare l'uso in queste condizioni potrebbe causare la caduta dell'adattatore ottico dall'estremità distale del tubo di inserimento. In tal caso, estrarre con cautela il tubo di inserimento dall'oggetto di ispezione e fissare di nuovo l'adattatore ottico saldamente in base a ["Collegamento dell'adattatore ottico" \(pagina3\)](#page-2-0).

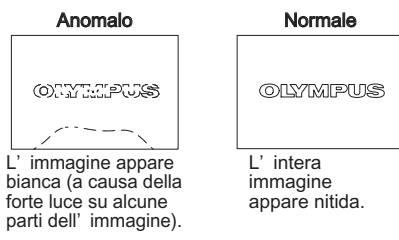

- **●** Se si percepisce un'anomalia durante l'esecuzione dell'operazione di angolazione, non tentare di forzare l'operazione di angolazione.
	- In caso contrario, il tubo di inserimento o l'oggetto di ispezione potrebbero essere danneggiati.
- **●** Quando si appende l'unità al collo utilizzando la cinghia a tracolla, non consentire che si impigli in altri oggetti. Fare attenzione a non strangolarsi.
- **●** Non permettere che oggetti in metallo o altri corpi estranei penetrino nell'unità di base o nell'unità endoscopio attraverso i terminali dei connettori o qualsiasi altra apertura.

In caso contrario, potrebbero verificarsi malfunzionamento o scosse elettriche.

- **●** Non utilizzare parti diverse dal tubo di inserimento sott'acqua né pulirle sotto acqua corrente. In caso contrario, l'acqua crea il rischio di scosse elettriche. A parte dal tubo di inserimento, l'unità è impermeabile quando il tappo del terminale di ingresso CC e gli sportelli del vano batteria, dell'interfaccia, della scheda SD e del cavo relè sono ben chiusi. Non utilizzare o conservare lo strumento in un ambiente in cui è immerso nell'acqua.
- **●** Non sottoporre il monitor LCD a forti urti, forte pressione o a graffi da parte di un oggetto duro o acuminato. In caso contrario, il monitor LCD potrebbe incrinarsi o graffiarsi, oppure il monitor danneggiato potrebbe causare lesioni personali.
- **●** Quando si preme in basso la maniglia, fare attenzione a non intrappolare la mano o altri oggetti all'interno.

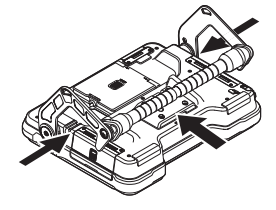

- **Utilizzare una scheda SDHC e una scheda microSDHC consigliate da EVIDENT per la registrazione di immagini.** Questo strumento viene fornito con una scheda SDHC.
- **●** Non rimuovere la batteria o l'adattatore CA durante il funzionamento. In caso contrario, i dati registrati potrebbero essere danneggiati.
- **●** Non rimuovere la scheda SDHC o la scheda microSDHC durante la registrazione o la riproduzione dell'immagine.

In caso contrario, i dati registrati o i supporti di registrazione immagine potrebbero danneggiarsi o andare persi.

- **●** Non ripetere l'inserimento o la rimozione della scheda SDHC o della scheda microSDHC continuamente. In caso contrario, i dati registrati o i supporti di registrazione immagine potrebbero danneggiarsi o non funzionare correttamente.
- **●** Fare attenzione a quanto segue quando si usa la maniglia estensibile della custodia di trasporto.
	- Fare attenzione a non incastrare le mani quando si ripone la maniglia all'interno della custodia.
	- Non tentare di sollevare la custodia afferrando la maniglia estensibile.

 $\Lambda$  CAUTELA

#### **●** Si notino le seguenti precauzioni quando l'illuminazione viene accesa.

- Non lasciare l'estremità distale del tubo di inserimento in prossimità di sostanze infiammabili per un lungo periodo di tempo.
- La luce si spegne durante la sostituzione dell'adattatore ottico.
- Non fissare la luce emessa dall'estremità distale. Quando si utilizza un'unità LED UV o un'unità LED IR, controllare che l'icona LED ( . ) si accenda sulla schermata live o su altre schermate.
- Utilizzare lo strumento in conformità con le norme vigenti per la salute e la sicurezza dei lavoratori, se presenti.

### Information of IEC62471

### ● RISK GROUP2

- A CAUTION : Possibly hazardous optical radiation emitted from this product. Do not stare at operating lamp. May be harmful to the eyes.
- **NOTICE** : UV emitted from this Product. Minimize exposure to eyes or skin. Use appropriate shielding.
- **NOTICE** : IR emitted from this Product. Use appropriate shielding or eye protection.

#### ● GRUPPO DI RISCHIO2

- A CAUTELA : Possibili radiazioni ottiche pericolose emesse da questo prodotto. Non fissare la lampadina accesa. Potrebbe essere dannoso per gli occhi.
- NOTA : Raggi UV emessi da questo prodotto. Ridurre al minimo l'esposizione degli occhi o della pelle. Utilizzare un'appropriata schermatura.
- $\cdot$  NOTA : Raggi IR emessi da questo prodotto. Utilizzare un'appropriata schermatura o protezione per gli occhi.

**NOTA** 

#### **●** Non conservare lo strumento nelle seguenti posizioni.

- Ambienti esposti ad alta temperatura, alta umidità e notevole presenza di polvere o particolato
- Luoghi esposti alla luce diretta del sole o a radiazioni
- Luoghi esposti a gas che comprendono alogenuri\*1
- In caso contrario, lo strumento potrebbe essere danneggiato.
- \*1 Le prestazioni di alcune parti elettriche potrebbero deteriorarsi a causa degli alogenuri presente in insetticidi, pesticidi e agenti estinguenti gassosi, ecc.
- **●** Non continuare a usare lo strumento quando è umido a causa della condensa.

In caso di variazioni improvvise di temperatura, per esempio quando si entra in una stanza calda da un ambiente esterno freddo, potrebbe verificarsi condensa all'interno dello strumento. Se si utilizza lo strumento quando è umido a causa della condensa, si potrebbe causare un malfunzionamento. Se si verifica la formazione di condensa, lasciare lo strumento nell'ambiente in cui verrà utilizzato e consentire che la condensa si asciughi prima dell'uso.

**●** Non inserire il tubo di inserimento nell'oggetto di ispezione che si trova in un ambiente che supera la gamma di temperature operative.

L'utilizzo continuato potrebbe danneggiare o deteriorare le prestazioni dello strumento.

- **●** Non utilizzare lo strumento se ci sono sostanze contaminanti attaccate alla superficie esterna dello strumento. Lo strumento potrebbe essere danneggiato o le prestazioni potrebbero essere compromesse.
- **●** Non coprire l'unità di base o l'unità endoscopio con un sacchetto di plastica o con altri oggetti. La parte interna dello strumento potrebbe non essere sufficientemente raffreddata, il che potrebbe danneggiare lo strumento.
- **●** Non consentire a liquidi diversi da acqua, acqua salata, olio per macchine o gasolio di attaccarsi al tubo di inserimento.

In caso contrario, il tubo di inserimento potrebbe essere danneggiato.

- **●** Si notino le seguenti precauzioni quando si maneggia lo sportello del vano batteria, gli sportelli di interfaccia, lo sportello della scheda SD e lo sportello del cavo relè.
	- Non aprire o chiudere gli sportelli quando c'è acqua sul cavo relè o sulle superfici circostanti.
	- Non aprire o chiudere i coperchi con le mani bagnate.
	- Non aprire o chiudere i coperchi in un'area esposta ad alti livelli di umidità e/o polvere.
	- Chiudere i coperchi quando si ripone lo strumento e quando i terminali non sono in uso.
- **●** Si notino le seguenti precauzioni per quanto riguarda i terminali su questa unità e quelli sull'unità LED.
	- Non toccare i terminali direttamente con le mani
	- Impedire che sporco e goccioline d'acqua vengano a contatto con i terminali.
- **●** Non utilizzare lo strumento quando l'imballaggio impermeabile all'interno dello sportello del cavo relè è danneggiato, tagliato o disallineato.
- **●** Si notino le seguenti precauzioni quando si estrae lo strumento dalla custodia di trasporto e dalla custodia endoscopio.
	- Non sollevare e tirare il tubo di inserimento.
	- Lo strumento potrebbe subire dei danni.
- **●** Non tirare il tubo di inserimento e altri cavi con forza né trasportarli in giro.
- **●** Si notino le seguenti precauzioni quando si conserva lo strumento nella custodia di trasporto e nella custodia endoscopio.
	- Assicurarsi che l'estremità distale si sia sufficientemente raffreddata prima di riporla.
	- Assicurarsi che il tubo di inserimento non sia attorcigliato prima di riporlo.
- **●** Non sollevare la custodia quando i coperchi della custodia di trasporto e della custodia endoscopio non sono chiusi.
- **●** Quando si smaltisce il prodotto, assicurarsi di farlo in conformità con le leggi, le norme e i regolamenti locali vigenti.

Prima di smaltire questo prodotto, controllare le leggi, le norme e i regolamenti locali e attenersi agli stessi di conseguenza.

## Precauzioni per la batteria

In caso di problemi quando si utilizza lo strumento con le batterie, contattare EVIDENT. Rispettare rigorosamente le precauzioni descritte di seguito quando si maneggia la batteria. Se le batterie sono gestite in modo non corretto, potrebbero verificarsi perdite di fluido delle batterie, generazione di calore eccessivo, fumo, esplosione della batteria, scosse elettriche e/o ustioni. Prima dell'uso, leggere attentamente il manuale di istruzioni fornito con il caricabatteria per comprendere pienamente le informazioni in esso contenute e osservare queste istruzioni durante l'uso.

### A PERICOLO

- **●** Utilizzare la batteria NC2040NO29 o NC2040NO34 e caricare la batteria utilizzando il caricabatteria CH5000C o CH5000X.
- **●** Non sottoporre la batteria a un forte impatto.
- **●** Non permettere che i terminali siano cortocircuitati con oggetti metallici.
- **●** Non gettare la batteria nel fuoco né sottoporla a calore.
- **●** Non aprire o modificare la batteria.
- **●** Non utilizzare il caricabatteria all'esterno.

 In caso contrario, si potrebbero verificare scosse elettriche, fumo o un incendio, che potrebbero causare danni al caricabatteria. Il caricabatteria è progettato per l'uso in ambienti interni.

AVVERTENZA

- **●** Non coprire il caricabatteria con vestiti, biancheria o altri materiali durante la ricarica.
- **●** Al termine della ricarica, assicurarsi sempre di scollegare il cavo di alimentazione CA del caricatore dalla presa elettrica.
- **●** Se si percepisce una qualsiasi anomalia, come generazione di calore nello strumento o nel caricabatteria, odore anomalo, rumore anomalo o fumo, scollegare immediatamente la spina di alimentazione del caricabatteria e interromperne l'utilizzo.

Contattare EVIDENT.

- **●** Se il caricabatteria non completa l'operazione di ricarica della batteria nel tempo di ricarica specificato, interrompere il tentativo di ricaricare la batteria.
- **●** Non permettere che il vano batteria si deformi e non collocare mai oggetti estranei al suo interno.
- **●** Evitare che metalli, acqua o qualsiasi altro fluido penetrino nel vano batteria o sui terminali della batteria. Se corpi estranei penetrano nell'unità di base, rimuovere la batteria e scollegare l'adattatore CA, quindi contattare immediatamente EVIDENT.
- **●** Non rimuovere la batteria immediatamente se lo strumento è stato usato in modo continuato per un lungo periodo di tempo.

Il calore generato dalla batteria provoca il rischio di ustioni.

- **●** Non toccare i terminali della batteria con le mani bagnate.
- **●** Se si prevede di non utilizzare lo strumento per un lungo periodo di tempo, rimuovere la batteria dall'unità di base e conservarla in un luogo asciutto.

In caso contrario, il fluido della batteria potrebbe fuoriuscire e la generazione di calore potrebbe provocare un incendio o lesioni.

- **●** Tenere la batteria fuori dalla portata dei bambini piccoli.
- **●** Se il liquido che fuoriesce dalla batteria entra a contatto con il proprio corpo, risciacquare immediatamente con acqua pulita del rubinetto, ecc. e consultare un medico, se necessario.

**CAUTELA** 

**●** Se si riscontrano problemi nell'inserire la batteria, non tentare di inserirla con la forza.

Controllare l'orientamento della batteria e assicurarsi che i terminali non presentino anomalie. Tentando di inserire con la forza la batteria nell'apposito vano, si potrebbe causare un malfunzionamento.

**●** Se si verificano problemi durante la rimozione della batteria dallo strumento, non tentare di rimuoverla con la forza.

Contattare EVIDENT.

- **●** Contattare le compagnie aeree in anticipo se si prevede di trasportare la batteria in aereo.
- **●** Quando si sostituisce la batteria, non ripetere l'inserimento o l'estrazione rapidamente.
	- In caso contrario, l'alimentazione potrebbe non essere attivata.
- **●** Non conservare la batteria nelle seguenti posizioni.
	- Ambienti esposti ad acqua, alta temperatura, alta umidità, bassa umidità e polvere
	- Luoghi esposti alla luce diretta del sole o a radiazioni
	- Luoghi esposti a gas che contengono alogenuri\*1
	- \*1 Le prestazioni di alcune parti elettriche potrebbero deteriorarsi a causa di gas che contengono alogenuri in insetticidi, pesticidi e agenti estinguenti gassosi, ecc.
- **●** Non usare, caricare o conservare la batteria in luoghi esposti alla luce solare diretta, in un'automobile chiusa al sole o vicino a un riscaldatore, ecc.
- **●** Non utilizzare la batteria se mostra irregolarità quali perdita di fluido, scolorimento, deformazione, odore anomalo o altre anomalie.
- **●** Non immergere la batteria in acqua dolce o acqua marina, né permettere che la batteria si bagni.
- **●** Quando si smaltisce una batteria, assicurarsi di farlo in conformità con le leggi, le norme e i regolamenti locali vigenti.

### **NOTA**

- La contaminazione degli elettrodi della batteria con sudore o olio causerà il mancato contatto. Se la batteria è sporca, pulirla con un panno asciutto prima dell'uso.
- Utilizzare la batteria correttamente. Se la batteria viene usata in modo non corretto, potrebbero verificarsi perdite di fluido dalla batteria, generazione di calore o danni. Inserire la batteria nell'orientamento corretto quando la si sostituisce.
- Intervallo di temperatura per il funzionamento con batteria agli ioni di litio
	- Scaricamento (quando si utilizza questa unità): da -10 °C a 40 °C
	- Ricarica: da 0 °C a 40 °C
	- Conservazione: da -20 °C a 60 °C (consigliato: 20 °C)

Utilizzare la batteria a una temperatura al di fuori dell'intervallo di temperature descritto sopra si tradurrà in deterioramento delle prestazioni e riduzione della durata di servizio. Prima di riporre lo strumento, assicurarsi di rimuovere la batteria dall'unità di base.

- Manufactured by -

### EVIDENT CORPORATION

**6666 Inatomi, Tatsuno-machi, Kamiina-gun, Nagano 399-0495, Japan**

-Distributed by-

### EVIDENT EUROPE GmbH

**Caffamacherreihe 8-10, 20355 Hamburg, Germany**

### EVIDENT EUROPE GmbH UK Branch

**Part 2nd Floor Part A, Endeavour House, Coopers End Road, Stansted CM24 1AL, U.K.**

### EVIDENT SCIENTIFIC, INC.

**48 Woerd Ave Waltham, MA 02453, U.S.A.**

### EVIDENT AUSTRALIA PTY LTD

**97 Waterloo Road, Macquarie Park, NSW 2113, Australia**

Life science solutions

Service Center

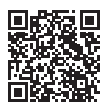

[https://www.olympus-lifescience.com/](https://www.olympus-lifescience.com/support/service/) [support/service/](https://www.olympus-lifescience.com/support/service/)

Official website

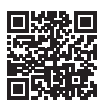

<https://www.olympus-lifescience.com>

Industrial solutions

Service Center

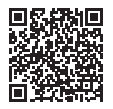

[https://www.olympus-ims.com/](https://www.olympus-ims.com/service-and-support/service-centers/) [service-and-support/service-centers/](https://www.olympus-ims.com/service-and-support/service-centers/)

Official website

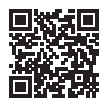

<https://www.olympus-ims.com>